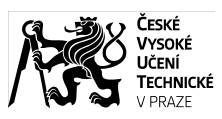

# **I. IDENTIFIKAČNÍ ÚDAJE**

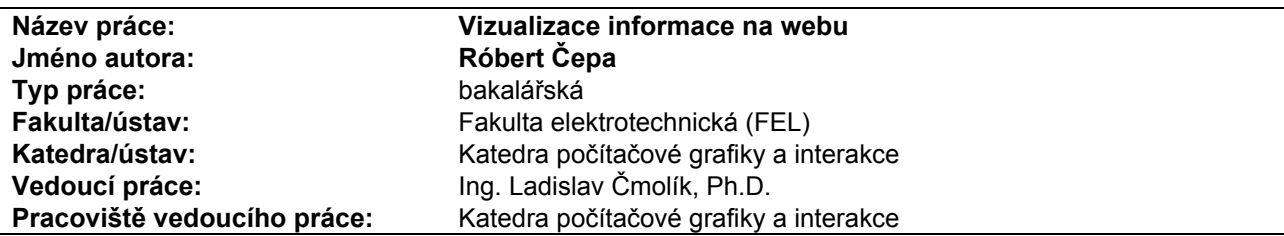

# **II. HODNOCENÍ JEDNOTLIVÝCH KRITÉRIÍ**

### **Zadání náročnější**

*Hodnocení náročnosti zadání závěrečné práce.*

Cílem bakalářské práce bylo seznámit se s nástroji pr vizualizaci na webu, na základě analýzy porovnat vybrané nástroje pro vizualizaci informace na webu z hlediska různých typů dat, možnosti interakce s daty, možnosti rozšiřitelnosti a dostupnosti. Dále měl být vybrán jeden z nástrojů a v něm implementována aplikace pro vizualizaci adresářové struktury z Google drive. Aplikace měla umožnit přehlednou vizualizaci atributů (velikost, typ, vlastník, apod.) souborů a adresářů. Aplikace měla používat alespoň dva propojené pohledy na stejná data, ve kterých bude možné s daty interagovat.

### **Splnění zadání splněno s menšími výhradami**

*Posuďte, zda předložená závěrečná práce splňuje zadání. V komentáři případně uveďte body zadání, které nebyly zcela splněny, nebo zda je práce oproti zadání rozšířena. Nebyloli zadání zcela splněno, pokuste se posoudit závažnost, dopady a případně i příčiny jednotlivých nedostatků.*

Zadání práce bylo splněno s menšími výhradami. Autor práce analyzoval nástroje pro vizualizaci informace na webu a ve zvoleném nástroji implementovat vizualizaci struktury Google drive, která obsahuje dva propojené pohledy na stejná data a s daty lze interagovat. K navrženému řešení mám několik výhrad. Pro vizualizaci struktury Google drive byl zvolen graf s force-based rozmístěním uzlů. Takové rozmístění však neumožňuje dobře vidět hierarchii adresářů, zejména rychle lokalizovat kořen hierarchie a hloubku jednotlivých uzlů v hierarchii. Jak typ souboru, tak uživatelé souboru jsou mapovány na barvu (často dosti podobnou). To dle mého názoru činí vizualizaci nepřehlednou. Vizualizace práv uživatelů k souborům není vhodně navržena, pokud chceme vědět k jakým souborům má právo jeden uživatel musíme sekvenčně projít celý graf a u každého uzlu zkontrolovat zda právo má či ne. Vizualizace velikosti souborů pomocí TreeMap je zdařilá, ale chybí v ní názvy souborů a adresářů, které se zobrazují jen při události mouse-over. Vizualizace sice používá dvě propojená okna, ale tato okna jsou propojena nedostatečně. Při výběru prvku či události mouse-over pro prvek v jednom okně není odpovídající prvek zvýrazněn ve druhém okně. V textu práce pak chybí popis výsledků, kde by byli obrázky demonstrující jak pomáhají jednotlivé vizualizace řešit definované úlohy v úvodu práce.

## **Aktivita a samostatnost při zpracování práce B velmi dobře**

*Posuďte, zda byl student během řešení aktivní, zda dodržoval dohodnuté termíny, jestli své řešení průběžně konzultoval a zda byl na konzultace dostatečně připraven. Posuďte schopnost studenta samostatné tvůrčí práce.*

Autor práce řešil problematiku spojenou s bakalářskou prací aktivně, samostatně a svou práci se mnou pravidelně konzultoval. Některé návrhy a jejich implementace však byly realizovány na poslední chvíli a v nedostatečné kvalitě.

## **Odborná úroveň C dobře**

*Posuďte úroveň odbornosti závěrečné práce, využití znalostí získaných studiem a z odborné literatury, využití podkladů a dat získaných z praxe.*

Práci hodnotím z hlediska odbornosti jako dobrou. Výsledek práce mohl být daleko lepší, kdyby autor věnoval seznámení se s vizualizačními technikami a seznámení se s principy linked/connected views více času. Dle mého názoru měla být analýza typů dat, které jednotlivé nástroje jsou schopny zpracovat daleko podrobnější než jen tabulka obsahující, že s takovým typem dat je nástroj schopen pracovat. V analýze pak také postrádám podrobnější informace o možnostech nástrojů z hlediska interaktivity. Mé další výtky jsou již popsány výše.

## **Formální a jazyková úroveň, rozsah práce C dobře**

*Posuďte správnost používání formálních zápisů obsažených v práci. Posuďte typografickou a jazykovou stránku.*

Pozitivně hodnotím, že autor napsal text práce v anglickém jazyce. Text práce je dobře pochopitelný. Místy však chybí v textu členy. Rozsah práce je poměrně malý (35 stran) a většina věcí je popsána velmi stručně. Zejména postrádám, již zmiňovaný popis výsledků a demonstraci pomocí obrázků, že navržené vizualizace umožňují řešit úlohy definované v úvodu práce.

## **Výběr zdrojů, korektnost citací A výborně**

*Vyjádřete se k aktivitě studenta při získávání a využívání studijních materiálů k řešení závěrečné práce. Charakterizujte výběr pramenů. Posuďte, zda student využil všechny relevantní zdroje. Ověřte, zda jsou* všechny převzaté prvky řádně odlišeny od vlastních výsledků a úvah, zda nedošlo k porušení citační etiky a zda *jsou bibliografické citace úplné a v souladu s citačními zvyklostmi a normami.*

Autor práce využil literaturu dodanou vedoucím práce. Další odbornou literaturu samostatně vyhledával a uvedl ji v seznamu literatury na konci práce.

## **Další komentáře a hodnocení**

*Vyjádřete se k úrovni dosažených hlavních výsledků závěrečné práce, např. k úrovni teoretických výsledků, nebo k úrovni a funkčnosti technického nebo programového vytvořeného řešení, publikačním výstupům, experimentální zručnosti apod.*

Žádné.

# **III. CELKOVÉ HODNOCENÍ A NÁVRH KLASIFIKACE**

Předloženou závěrečnou práci hodnotím klasifikačním stupněm **C dobře.**

Datum: 13. 6. 2016 **Podpis:**